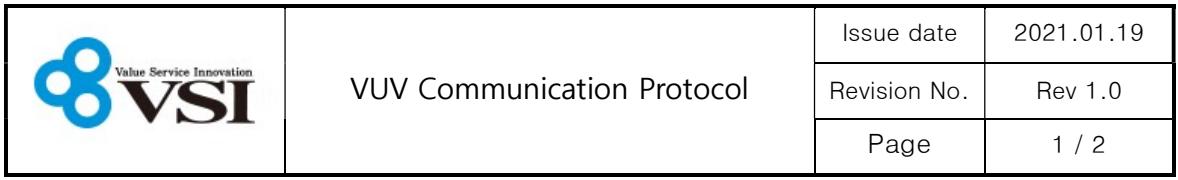

## 1. Communication settings

- baudrate : 9600bps
- parity : none
- data bits : 8bit
- $-$  stop bit : 1

### 2. Command Format

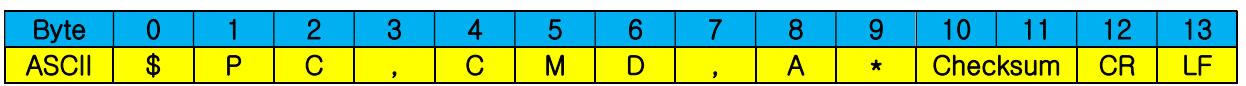

## 3-1. Data Request [Equipment -> VUV]

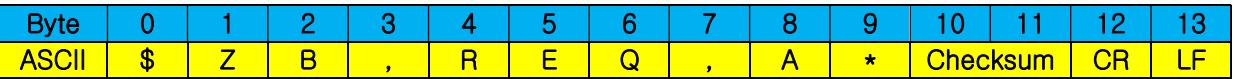

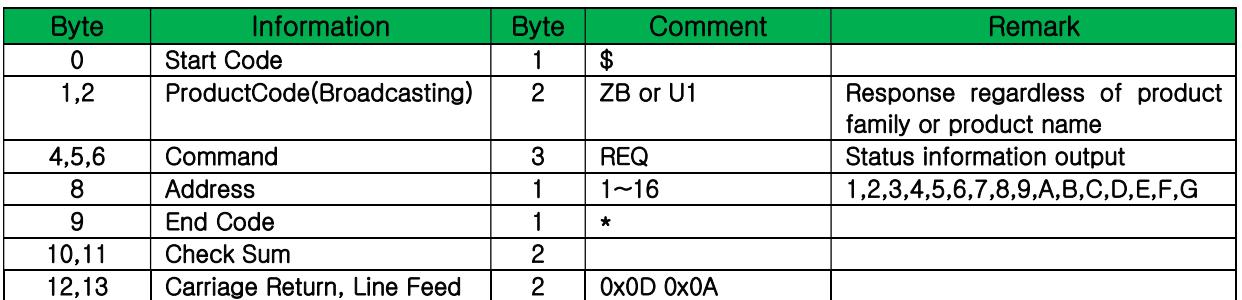

Example) When the controller is set to the address 1

# \$ZB,REQ,1\*6F[CR][LF]

### 3-2. Data Receive [VUV -> Equipment]

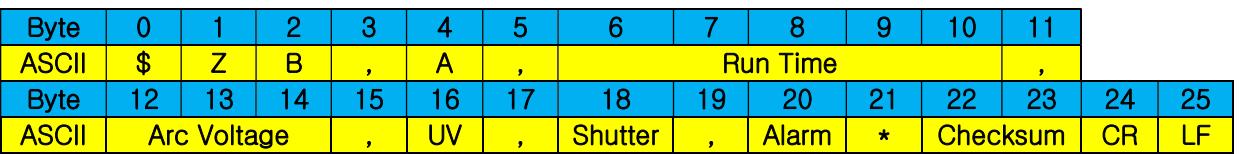

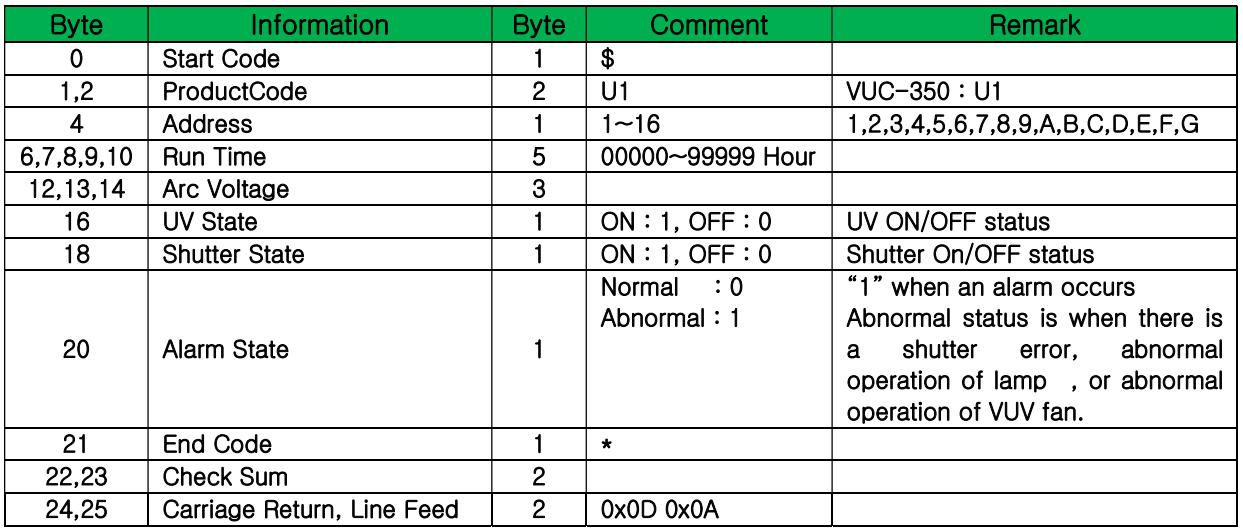

Example) When Driving time 0 hour, voltage 91V, UV ON, Shutter ON, Alarm Normal status \$U1,1,00000,091,1,1,0\*6D[CR][LF]

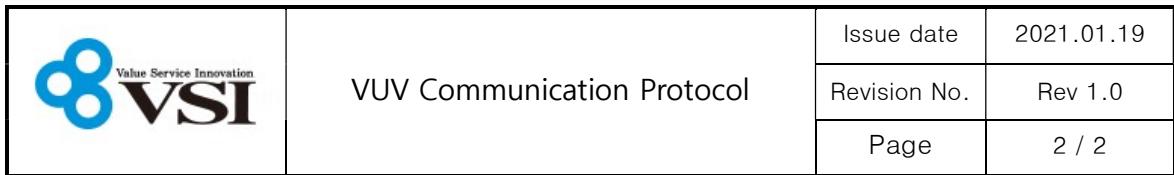

4. Checksum Calculation

```
#include<stdio.h> 
void main() 
{ 
   char packet[] = "ZB, REQ, 1", cksum = 0;int i, size = 0;
   while(packet[size] !=\Psi0') size++;
   for(i = 0 : i < size ; i++) { 
      if(i == 0) cksum = packet[i]; 
      else 
         cksum^= packet[i]; 
    //printf("packet[%d] = %c, checksum = %.2x\m", i, packet[i], cksum);
    } 
    printf("Request : $ZB,REQ,1*%.2X",cksum); //Checksum character send by ASCII. 
}
```